## CSE 351 Lecture  $1 -$  Binary

## **Base Representation**

A numeral represents a number using a series of digits in a particular base. Each digit is one of a fixed set of symbols that represent values between 0 and base  $-1$ . We are taught to think in base 10 (decimal, which uses the ten symbols 0 through 9). We number the digit *positions* from the right, starting with 0. In decimal, the value of the digit d in position i in base b is  $d \times b^i$ .

> digit position  $\rightarrow$  2 1 0 digit symbol → 3 5  $1_{10} = 3 \times 10^2 + 5 \times 10^1 + 1 \times 10^0$

In these examples, the subscript on the numeral indicates the base (no subscript means base 10):

 $1011_2 = 2^3 + 2^1 + 2^0 = 11 = 1 \times 3^2 + 2 \times 3^0 = 12_3$  $-1234_5 = -(1 \times 5^3 + 2 \times 5^2 + 3 \times 5^1 + 4 \times 5^0) = -194$ 

Note: We're still in the realm of pure math here, so the negative sign sits separately from the number and does its own thing. All numbers can be assumed to have an infinite number of leading zeros, which would appear to the left of all shown digits but add no value.

## Binary

Computers use base 2 (binary). Each binary digit is called a bit. Collections of bits can be easily grouped and converted into other bases that are powers of two. The most common grouping is four bits (base  $2^4$  = base 16, which is called *hexadecimal* or *hex*). In order to get to 16 symbols, we incorporate the first six letter of the alphabet, which can be equivalently written in upper or lowercase.

These are the most common bases that we will use in this class: 2, 10, and 16. We differentiate between these bases by adding the prefix ' $0b'$  for binary and ' $0x'$  for hexadecimal; there is no prefix for decimal. The table on the right shows the equivalent numerals for the numbers 0 through 15 in these three major number bases.

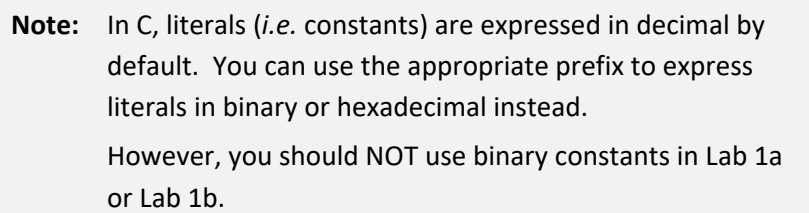

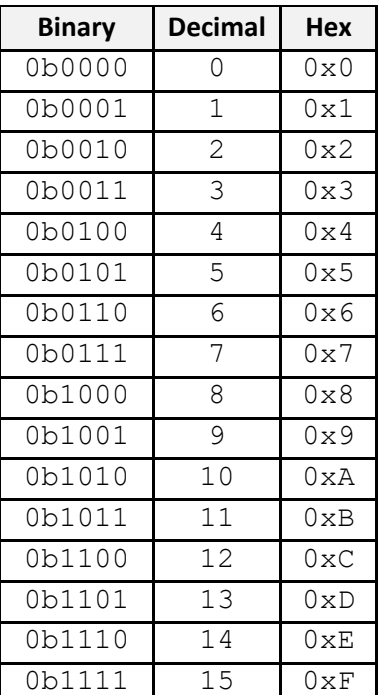